## **MAXAPI**

200712371903B-0118 MAX(API)API

- $\bullet$
- $\bullet$ 
	-
- $\bigotimes$ MAXAPI

#### NI [NI](javascript:WWW(WWW_Feedback))

© 2007 National Instruments Corporation.

 $\sum_{i=1}^{N}$  $\rightarrow$ 

Web

### **Windows**

- $\bullet$
- $\bullet$
- $\bullet$
- 
- $\bullet$
- $\bullet$

#### **Windows**

 $\cdots$ 

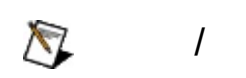

"?ext""next""text"

(\*)(?)"prog\*""program""programmatically""progress"

"example AND (program OR VI)""example program""example VI"

 $\blacktriangleright$ 

- **AND**
- **OR**
- **NOT**
- **NEAR**
- $\bullet$
- "program""programs""programming"
- 

## **Windows**

- 1. 2.
- 3.
- 

 $\bigotimes$ 

4.

#### **PDF**

PDF PDFAdobe Acrobat Viewer

## **MAX**

MAXAPI(ADE)LabVIEWLabWindows/CVIMicrosoft Visual Studio .NET

LabVIEW *<LABVIEW>*/help/nipcLV.chm

LabWindows/CVI *<CVI>*/bin/nipcCVI.chm

Microsoft Visual Studio *<MeasurementStudio>*/Help/NINETCopyConfig.hxs .NET

 $\bigotimes$ 

MAX

 $\overline{\mathsf{M}}$ 

90National InstrumentsNational InstrumentsNational **Instruments** 

(RMA)National Instruments

National InstrumentsNational InstrumentsNational InstrumentsNational Instruments

National InstrumentsNational InstrumentsNational InstrumentsNational InstrumentsNational InstrumentsNational InstrumentsNational Instruments National Instruments National InstrumentsNININI

National InstrumentNI ni.comLabVIEWNational Instruments Corporation National [Instruments](javascript:WWW(WWW_Trademark))ni.com/legal*Terms of Use*

FireWire®Apple Computer, Inc.

Handle Graphics®MATLAB®Real-Time Workshop®Simulink® Stateflow®TargetBox™xPC TargetBox™Target Language Compiler™The MathWorksInc.

Tektronix®Tektronix, Inc.

National Instruments Alliance Partner ProgramNational Instruments National Instruments

 $NI$ CDpatents.txtni.com/patents  $\boldsymbol{\mathcal{Y}}$ 

# <span id="page-17-0"></span>**NATIONAL INSTRUMENTS**

(1)National Instruments

 $(2)$  /""

National InstrumentsNational Instruments

National InstrumentsNational InstrumentsNational Instruments

NI ni.com

- ni.com/support
	- $\square$  NI
	- [NI](javascript:WWW(WWW_Exchange))ni.com/forumsNI  $\Xi^$ 
		- ni.com/servicesni.com/contact
- ni.com/training
- NINational Instruments Alliance PartnerNI ni.com/alliance ni.com NI ni.com/niglobal

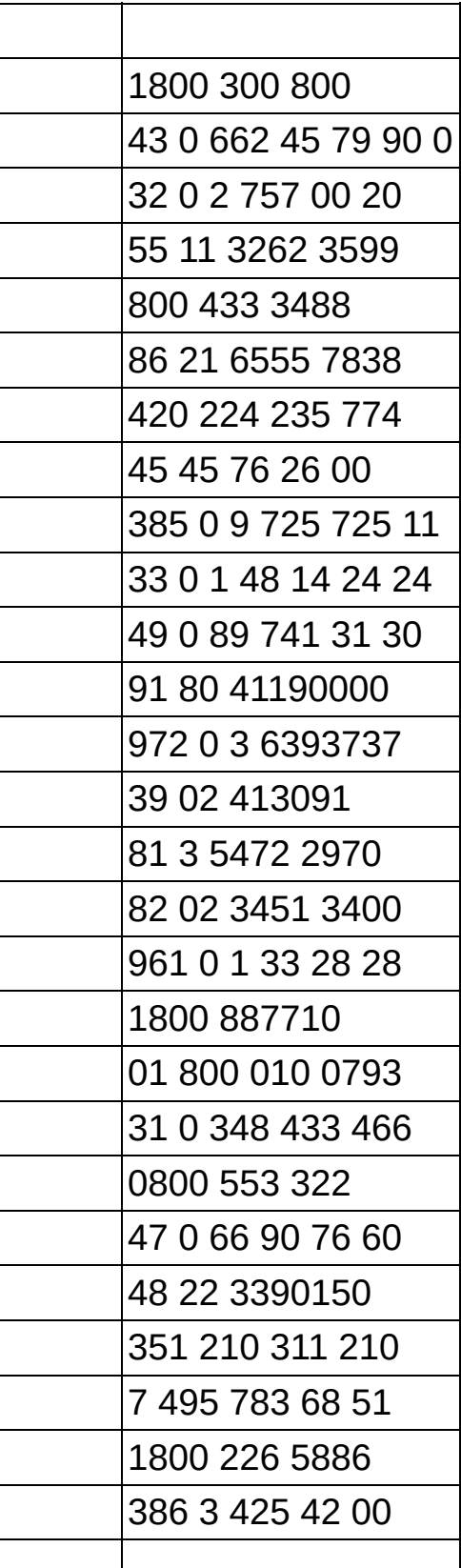

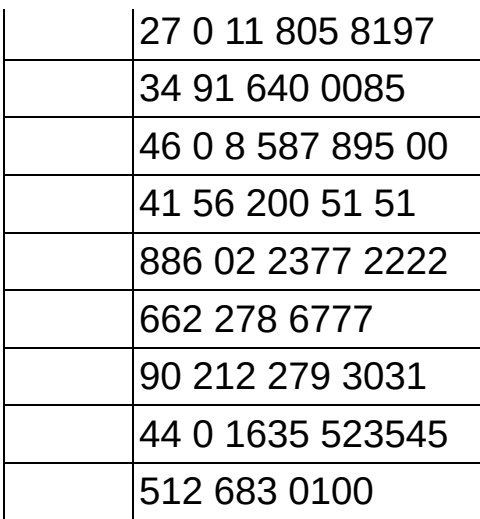